Visual FoxPro

- 13 ISBN 9787302242208
- 10 ISBN 7302242208

出版时间:2011-2

 $(2011-02)$ 

页数:315

版权说明:本站所提供下载的PDF图书仅提供预览和简介以及在线试读,请支持正版图书。

www.tushu000.com

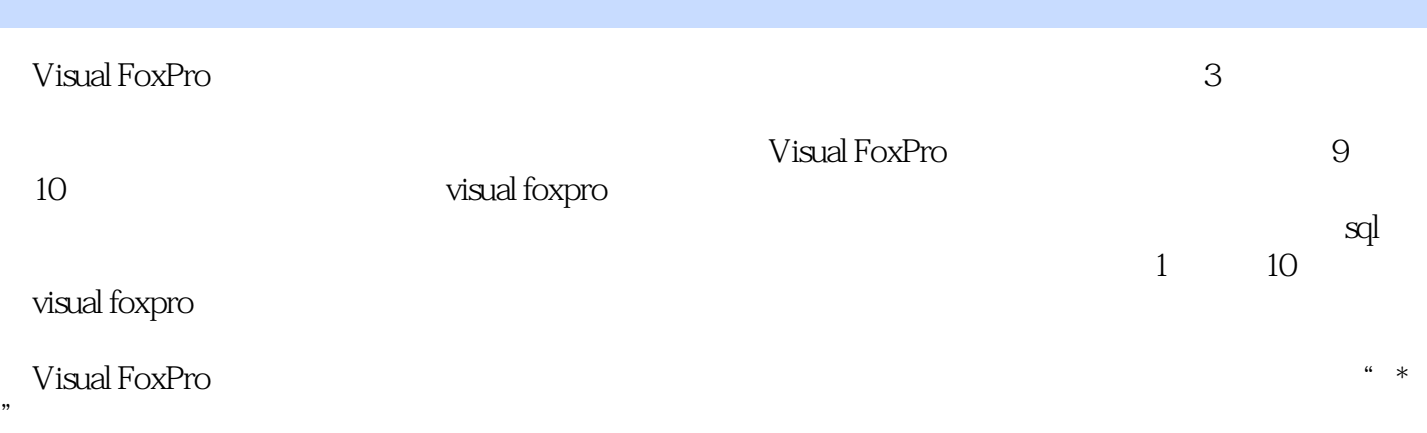

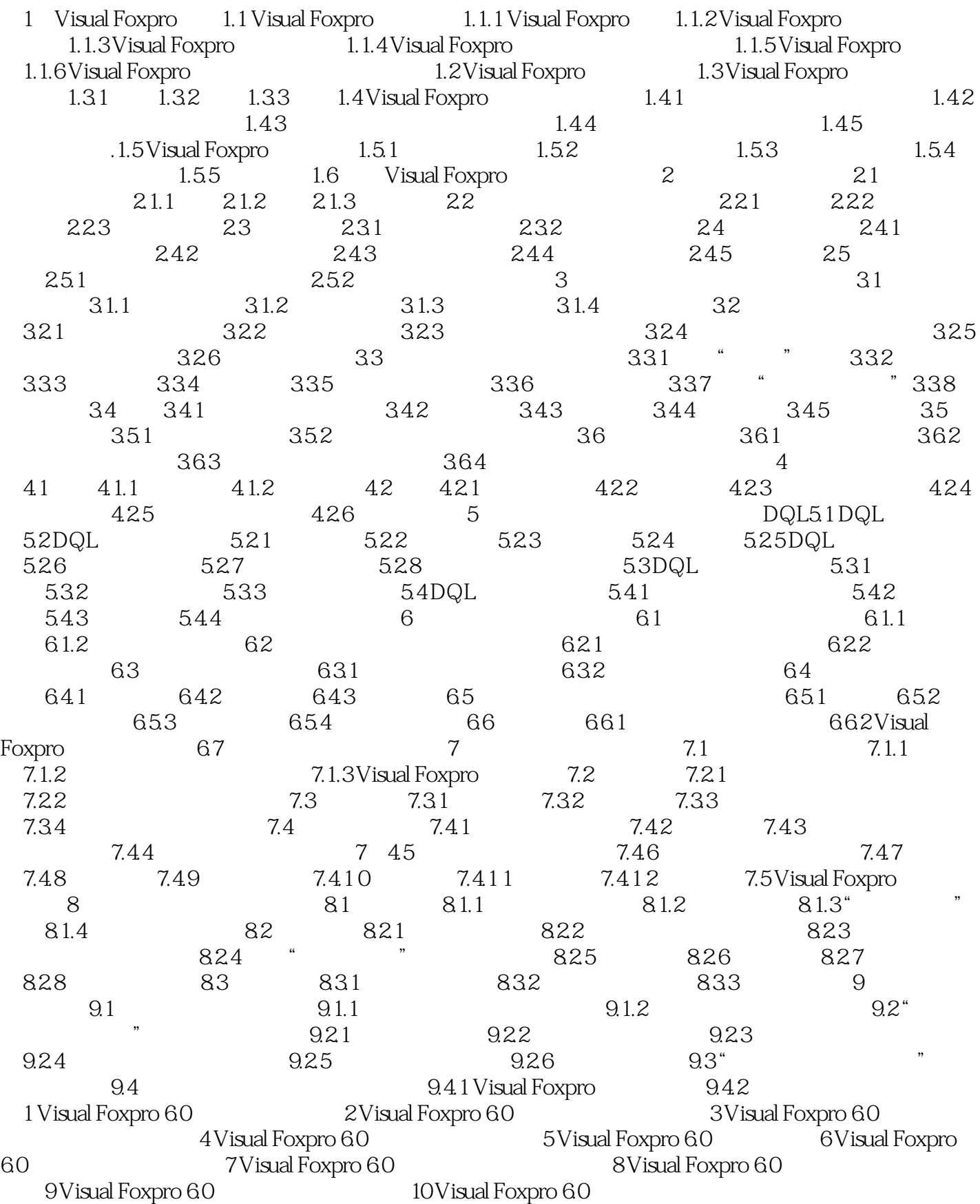

 $\Omega$ 

multimedia database system, MDBS

 $3$ 

#### object oriented database system OODBS

object relational database system ORDBS  $\frac{4}{3}$ 

Visual FoxPro

Visual FoxPro

Visual FoxPro"

本站所提供下载的PDF图书仅提供预览和简介,请支持正版图书。

:www.tushu000.com